# **RENAME: Rename File or Database**

The RENAME function may be used to change the name assigned to a file or database.

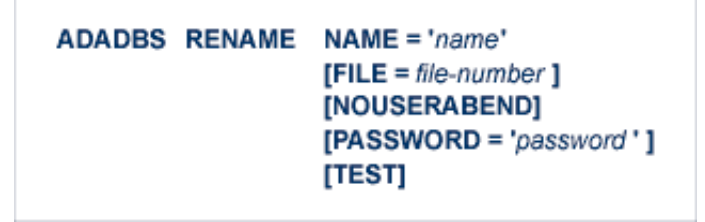

This utility function does not need to lock the database file for its use; this function can perform its processing in parallel with active users. This means that you do not need to set the file to read-only status to run this utility function.

This chapter covers the following topics:

- [Essential Parameter](#page-0-0)
- [Optional Parameters](#page-0-1)
- [Examples](#page-1-0)

## <span id="page-0-0"></span>**Essential Parameter**

#### **NAME: New File Name**

NAME is the new name to be assigned to the file. It is specified between apostrophes (for example, 'RESERVATIONS'). A maximum of 16 characters can be used.

# <span id="page-0-1"></span>**Optional Parameters**

#### **FILE: File Number**

FILE is the number of the file to be renamed: if specified as zero or omitted, the database is renamed.

#### **NOUSERABEND: Termination without Abend**

When a parameter error or a functional error occurs while this utility function is running, the utility ordinarily prints an error message and terminates with user abend 34 (with a dump) or user abend 35 (without a dump). If NOUSERABEND is specified, the utility will *not* abend after printing the error message. Instead, the message "*utility* TERMINATED DUE TO ERROR CONDITION" is displayed and the utility terminates with condition code 20.

#### **Note:**

When NOUSERABEND is specified, we recommend that it be specified as the first parameter of the utility function (before all other parameters). This is necessary to ensure that its parameter error processing occurs properly.

#### **PASSWORD: File Password**

The password of the file. This parameter is required if the file is password-protected.

#### **TEST: Test Syntax**

The TEST parameter tests the operation syntax without actually performing the operation. Only the syntax of the specified parameters can be tested; not the validity of values and variables. See Syntax Checking with the TEST Parameter for more information on using the TEST parameter in ADADBS functions.

### <span id="page-1-0"></span>**Examples**

The name of file 2 is to be changed to "INVENTORY".

**ADADBS RENAME FILE=2,NAME='INVENTORY'**

The database is renamed to "RESERVATIONS".

```
ADADBS RENAME NAME='RESERVATIONS',FILE=0
```